#### **BAB 3**

## **METODOLOGI PENELITIAN**

#### **3.1 Tempat dan Waktu Penelitian**

Tempat yang akan digunakan dalam waktu penelitian adalah daerah komplek Pamulang Estate yang berada di kota Tangerang Selatan dan Waktu penelitian dilakukan pada bulan Mei hingga Juni tahun 2022, Dimana selama hampir 2 bulan melakukan proses pengumpulan data dan satu bulan berikutnya melakukan proses pengolahan data.

## **3.2 Pendekatan Penelitian**

Pendekatan penelitian yang digunakan ialah pendekatan kuantitatif. Pendekatan Kuantitatif itu sendiri adalah ilmu dan seni yang berkaitan dengan tata cara metode pengumpulan data, analisis data, dan interpretasi terhadap hasil analisis untuk bisa mendapatkan informasi untuk penarikan kesimpulan dan pengambilan keputusan ( Solimun, Armanu, & Fernandes, 2018 ).

Menurut Cresweel (2010) dalam pendekatan kuantitatif ini penelitian akan bersifat pre-determinded, analisis data statistik serta interpretasi data statistik. Peneliti yang menggunakan pendekatan kuantitatif akan menguji suatu teori dengan cara merinci suatu hipotesis-hipotesis yang spesifik, lalu mengumpulkan data untuk mendukung atau membantah hipotesis-hipotesis tersebut. Pendekatan yang akan dilakukan dalam penelitian ini adalah pendekatan analisis kuantitatif berdasarkan informasi statistika.Pendekatan penelitian yang dalam menjawab permasalahan penelitian memerlukan pengukuran yang cermat terhadap variabel-variabel dari objek yang diteliti untuk menghasilkan kesimpulan yang dapat digeneralisasikan terlepas dari konteks waktu, tempat dan situasi.

Menurut Sugiyono (2009:14) kuantitatif dapat diartikan sebagai metode penelitian yang berlandaskan pada populasi/sampel tertentu, teknik pengambilan sampel pada umumnya dilakukan secara random, pengumpulan data menggunakan instrumen penelitian, analisis data bersifat kuantitatif atau statistik dengan tujuan untuk menguji hipotesis yang telah ditetapkan.

Pendekatan kuantitatif ini diangkat dari data. Apabila diumpamakan sebagai bahan baku dalam suatu pabrik, Data ini akan di proses menjadi informasi berharga guna mengambil suatu keputusan ( Kuncoro, 2011 )

## **3.3 Metode Penelitian**

 Metode penelitian adalah metode untuk mendapatkan data yang digunakan dalam mengumpulkan dan menyajikan informasi secara sistematis untuk tujuan tertentu. Metode Penelitian yang digunakan saat ini adalah kuesioner. Istilah kuesioner merujuk baik pada instrument survey yang dikelola oleh *interviewer* ketika tatap muka secara langsung maupun melalui telepon ( Brace, 2013 ).

Arikunto ( 2010 ) mendefinisikan kuesioner atau angket sebagai kumpulan pertanyaan yang digunakan untuk memperoleh informasi dari responden terkait dengan pribadinya maupun hal-hal lain yang terkait dengan materi penelitian.

# **3.4 Variabel dan Definisi Operasional Variabel**

## **3.4.1 Definisi Variabel Penelitian**

Variabel Penelitian adalah suatu atribut atau sifat atau nilai dari orang, obyek, organisasi, atau kegiatan yang mempunyai variasi tertentu yang ditetapkan oleh peneliti untuk dipelajari dan kemudian ditarik kesimpulannya (Sugiyono, 2016 :68). Variabel dalam penelitian ini terdiri dari variabel independen (variabel bebas) dan variabel dependen (variabel terikat). Variabel yang akan diteliti dalam penelitian ini adalah sebagai berikut :

# **a. Variabel Independent ( X )**

Variabel X adalah Variabel yang sering disebut sebagai variabel stimulus, prediktor, antecedent. Variabel bebas adalah variabel yang mempengaruhi atau yang menjadi sebab perubahannya atau timbulnya variabel dependen (terikat) (Sugiyono, 2016:68). Variabel bebas yang digunakan dalam penelitian ini : " Pengaruh tayangan olahraga sepakbola" yang memiliki dua dimensi yaitu Daya Tarik dan Hiburan

## **b. Variabel Dependent ( Y )**

Variabel Y adalah variabel yang dipengaruhi atau yang menjadi akibat, karena adanya variabel bebas (Sugiyono, 2016:68). Variabel yang dipengaruhi dalam penelitian ini adalah : " Minat Menonton Para Remaha" yang memiliki dua dimensi yaitu Kepuasaan dan Informasi

# **3.4.2 Definisi Operasional**

Operasional variabel digunakan untuk menjabarkan variabel penelitian menjadi konsep, dimensi, indikator dan ukuran yang diarahkan untuk memperoleh nilai variabel lainnya. Selain itu tujuan definisi operasional untuk memudahkan pengertian dan menghindari perbedaan persepsi.

| N <sub>O</sub> | <b>Variabel</b>                                                               | <b>Dimensi</b>                         | <b>Indikator</b>                                                                                                    |
|----------------|-------------------------------------------------------------------------------|----------------------------------------|----------------------------------------------------------------------------------------------------|
| 1              | Pengaruh<br>Tayangan<br>Olahraga<br>Sepakbola<br>(McMillan et<br>al, 2011:24) | Informasi<br>1.                        | Memberikan info<br>a.<br>terupdate mengenai<br>transfer pemain di<br>Liga Inggris<br>Memberikan info<br>b.<br>terupdate mengenai<br>jadwal siaran Liga<br>Inggris<br>Memberikan info<br>$\mathbf{c}$ .<br>terupdate mengenai<br>pencetak gol dan<br>assist terbanyak<br>dalam satu musim<br>Liga |
|                |                                                                               | Hiburan<br>2.                          | Jadwal siaran paling<br>a.<br>sering diadakan<br>Ketika weekend<br>b. Jam Penayangan Liga<br>Inggris sudah bisa<br>disaksikan pada jam<br>prime time dimana<br>tidak terlalu begitu<br>malam<br>c. Dapat disaksikan<br>bersama kerabat<br>maupun keluarga                                        |
|                |                                                                               | 3.<br>Layanan<br>Streaming<br>Berbayar | Memberikan kualitas<br>a.<br>gambar yang bagus<br>b. Memberikan sinyal<br>yang kuat sehingga<br>tidak buffering<br>Tidak ada iklan<br>$c_{\cdot}$<br>Ketika penayangan<br>sedang berlangsung                                                                                                    |
|                |                                                                               | 4. Daya Tarik                          | Memberikan<br>a.<br>persaingan yang seru<br>antara tim besar<br>b. Mempertunjukan<br>kekuatan tim yang<br>tidak diuntungkan<br>menjadi tim kandidat<br>juara<br>Mempertunjukan aksi<br>$\mathbf{c}$ .<br>kemampuan para                                                                          |

**Tabel 3. 1**

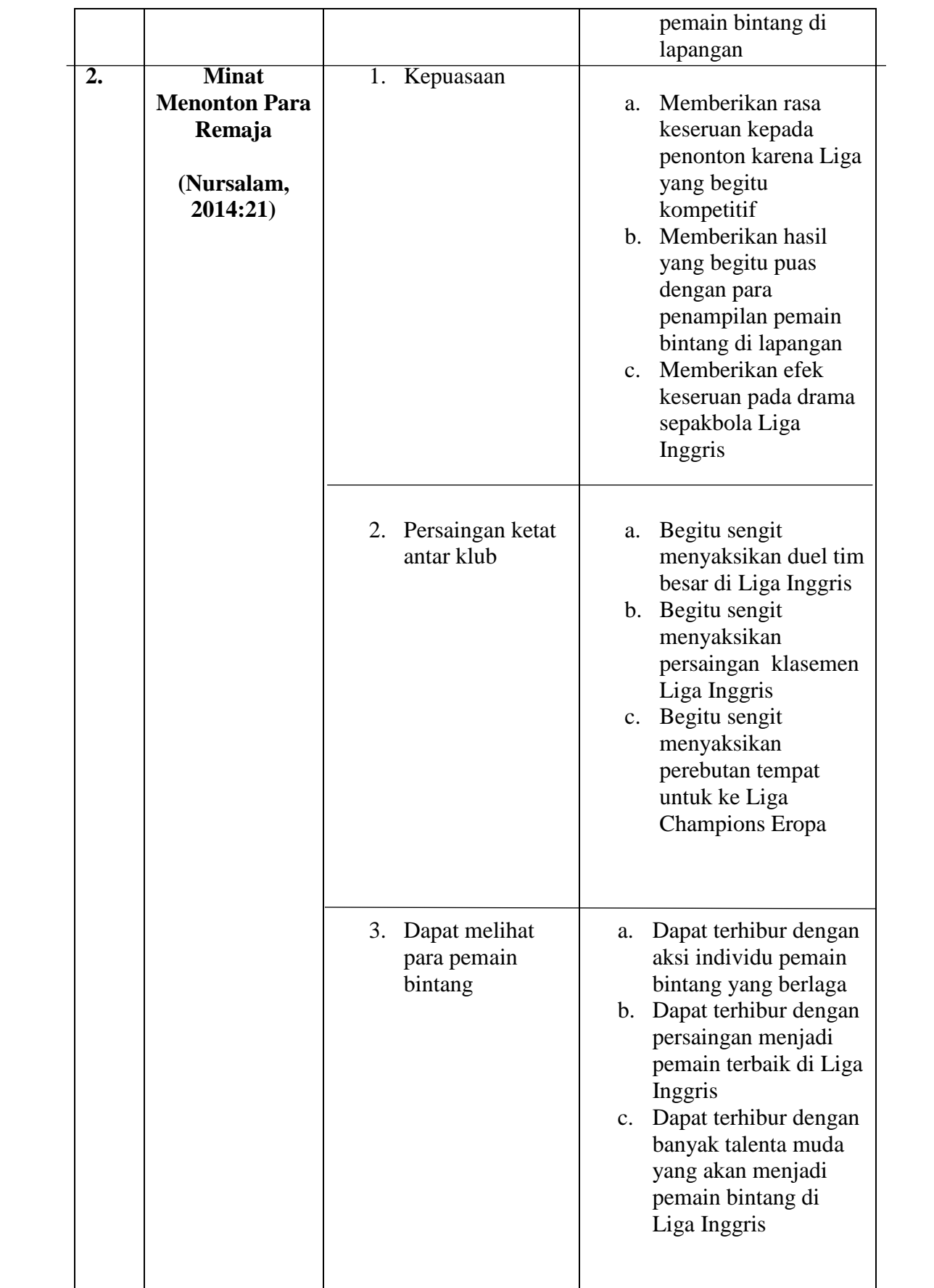

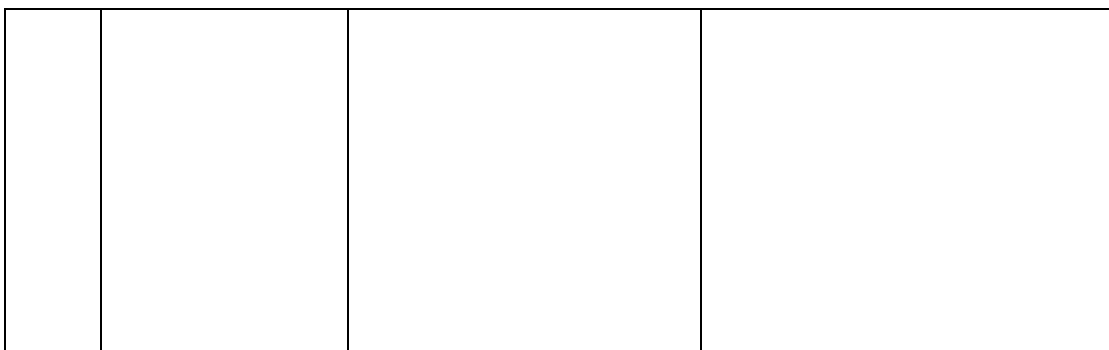

### **3.5 Populasi Penelitian dan Sampel Penelitian**

#### **3.5.1 Populasi**

 Populasi adalah wilayah generalisasi yang terdiri atas obyek/subyek yang mempunyai kualitas dan karakteristik tertentu yang ditetapkan oleh peneliti untuk dipelajari dan kemudian ditarik kesimpulanya ( Sugiono, 2013 ). Karakteristik Populasi yang digunakan dalam penelitian ini berjumlah 346 dari RW 0013 perumahan komplek Pamulang Estate.

### **3.5.2 Sampel Penelitian**

Sampel adalah Sebagian dari jumlah dan karakteristik yang dimiliki oleh populasi tersebut (Sugiono, 2013). Subyek penelitian adalah bagian dari sampel yang mengikuti penelitian sampai selesai, yaitu jumlah total sampel, dikurangi dengan sampel yang *drop out ( loss follow up)* ( Dharma,2011). Dan maka dari itu komplek pamulang estate akan dijadikan suatu objek sampel dalam penelitian ini

Jumlah Sampel yang akan didapatkan menggunakan rumus slovin. Rumus Slovin digunakan dalam proses pengambilan jumlah sampel dari jumlah populasi sudah diketahui dengan pasti (Krisyantono, 2012: 164). Sampel yang digunakan adalah remaja laki-laki dari usia 17-25 tahun.

Dari Jumlah Populasi 346, Maka besarnya sampel sebagai berikut :

$$
n = \frac{N}{1 + Ne^2}
$$

Keterangan :

$$
n = Sample
$$
  
N = Populasi

 $e$  = Error sampling (10%)

n = 
$$
\frac{346}{1+346 (0,1)^2}
$$
  
n = 
$$
\frac{346}{1+346(0,01)}
$$
  
n = 
$$
\frac{121}{4,46}
$$

$$
n=77,57
$$

Berdasarkan data penelitian diatas bahwa jumlah Populasi terdapat 346 orang, Presisi 10% dan nilai konstan 1. Kemudian dihitung dengan rumus dan ditemukan jumlah sampel akhir adalah 77,57 yang dibulatkan menjadi 80 responden.

## **3.6 Teknik Pengumpulan Data**

 Menyusun instrumen adalah pekerjaan penting di dalam langkah penelitian, tetapi mengumpulkan data jauh lebih penting lagi, terutama jika peneliti menggunakan metode yang rawan terhadap masuknya unsur subjektif peneliti. Itulah sebabnya menyusun instrumen pengumpulan data harus ditangani secara serius agar diperoleh hasil yang sesuai dengan kegunaannya yaitu pengumpulan variabel yang tepat. Pengumpulan data dalam penelitian perlu dipantau agar data yang diperoleh dapat terjaga tingkat validitas dan reliabilitas. Walaupun telah menggunakan instrumen yang valid dan reliabel tetapi jika dalam proses penelitian tidak diperhatikan bisa jadi data yang terkumpul hanya onggokkan sampah. Peneliti yang memiliki jawaban responden sesuai keinginannya akan semakin tidak reliabel. Petugas pengumpulan data yang mudah dipengaruhi oleh keinginan pribadinya, akan semakin condong (bias) data yang terkumpul. Oleh karena itu, pengumpul data walaupun tampaknya hanya sekedar pengumpul data tetapi harus tetap memenuhi persyaratan tertentu yaitu yang mempunyai keahlian yang cukup untuk melakukannya (Sandu Siyoto & M. Ali Sodik, 2015).

Keberhasilan dalam pengumpulan data banyak di tentukan oleh kemampuan peneliti menghayati situasi sosial yang dijadikan fokus penelitian (Yusuf, 2014) . Untuk menentukan bentuk teknik pengumpulan data yang dibutuhkan, peneliti hendaknya mengidentifikasi pertanyaan-prtanyaan yang dirumuskan dalam fokus penelitian. Setiap rumusan pertanyaan yang ada dalam fokus penelitian, boleh jadi membutuhkan teknik pengumpulan data yang berbeda-beda pula.

 Menurut Sugiono, tahap berikutnya setelah kuesioner diisi oleh responden. Diperlukan proses analisis untuk membaca data kuesioner. Analisis hasil kuesioner dalam penelitian ini menggunakan skala likert. Yang mana skala likert teknik yang digunakan untuk mengukur sikap, respon serta persepsi individu ataupun sekelompok orang berkaitan dengan fenomena sosial. Skala Likert dibuat dengan tujuan agar dapat meyakinkan responden dalam mengisi jawaban pada berbagai tingkatan semua butir pertanyaan dan pernyataan yang diberikan dalam kuesioner (Dimas Irawan Ihya, Ulumuddin, Puri Sulistiyawati, 2021:39).

 Setiap pertanyaan memiliki lima (5) kemungkinan jawaban yang berbeda, dimulai dari Sangat Tidak Setuju (STS), Tidak Setuju (TS), Netral (N), Setuju (S), hingga Sangat Setuju (SS). Nilai-nilai pada skala likert digunakan untuk jawaban agar dapat ditentukan dengan menggunakan *checklist* pada kolom *checklist*. Format berikut akan digunakan untuk menjawab setiap item instrumen :

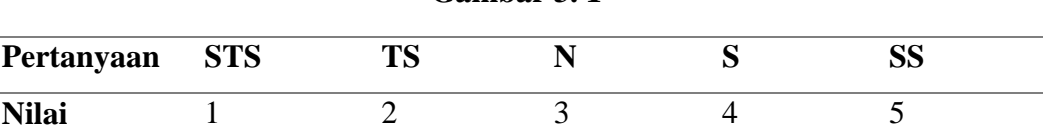

**Gambar 3. 1**

Sumber : Jurnal Dimas Irawan Ihya, Ulumuddin, Puri Sulistiyawati, 2021:39.

### **Keterangan :**

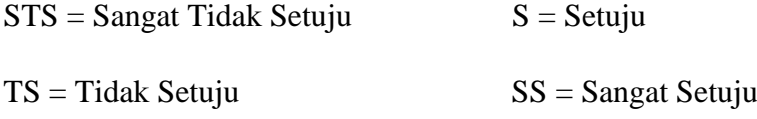

 $N = Netral$ 

 Setelah Semua jawaban sudah terkumpul, Kemudian jawaban responden dijumlahkan berdasarkan bobot nilainya sehingga menghasilkan suatu data yang dapat ditarik kesimpulan.

# **3.7 Teknik Analisis Data**

Teknik Analisis data menjadi bagian yang harus dikerjakan oleh seorang peneliti dalam menyelesaikan proyek penelitiannya. Teknik Analisis data adalah suatu proses kegiatan setelah data dari seluruh responden atau sumber data lain telah terkumpul. Dalam proses ini melakukan analisis data yang berupa jawaban dari seluruh responden yang telah dikumpulkan. Data yang telah terkumpul kemudian dikelompokkan berdasarkan variabel dari seluruh responden, Menyajikan data tiap variabel yang diteliti, Melakukan perhitungan untuk menjawab rumusan masalah, dan melakukan perhitungan untuk menguji hipotesis yang telah diajukan (Sugiyono, 2016: 147).

Teknik Analisis data dalam peneltian ini ialah statistik *Inferensial*. Statistik *Inferensial* adalah Teknik statistik yang digunakan untuk menganalisis data sampel dan hasilnya diberlakukan untuk populasi (Sugiyono, 2016: 148). Dalam menganalisis data penelitian ini menggunakan regresi *linier* sederhana.

Teknik regresi yang digunakan untuk melakukan prediksi seberapa jalur nilai variabel bebas mempengaruhi nilai variabel terikat.

Formulasi regresi sederhana : ( Sugiyono, 2016: 188)

$$
Y=a{+}b\;X
$$

Keterangan :

 $Y =$  Sebagai nilai yang diprediksikan

a = Nilai Intercept ( Konstanta)

b = Koefisiensi regresi

 $X =$  Sebagai nilai variabel independent

Teknik Analisis data dilakukan dengan tabel frekuensi, dengan cara Menyusun kuesioner yang kemudian dianalisa dan dijelaskan. Hasil yang telah dianalisis dapat dijadikan daftar tabel yang memberikan gambaran dari penelitian ini yang digunakan untuk mengetahui seberapa besar Pengaruh tayangan liga inggris di sctv pada minat menonton remaja.

## **3.8 Uji Validitas dan Realibilitas**

### **3.8.1 Uji Validitas**

Berdasarkan definisi yang diungkapkan oleh Sugiyono (2016: 126) Uji validitas digunakan untuk mengukur valid tidaknnya suatu kuisioner. Kuisioner dapat dikatakan valid apabila pertanyaan pada kuisioner mampu untuk mengungkapkan suatu yang akan diukur oleh kuisioner tersebut. Alat ukur yang digunakan dalam pengujian validitas suatu angket ataupun kuisioner adalah angka korelasi antara skor angket dengan skor keseluruhan responden terhadap informasi dalam kuisioner tersebut. Apabila koefisien korelasi dinilai signifikan lebih kecil 5% maka menunjukkan bahwa pernyataan atau pertanyaan tersebut sesuai pembentukan indikator.

Pengujian validitas yang mengkorelasikan antar masing-masing skor item Iindikator dengan total skor konstruk. Tingkat signifikansi yang digunakan yaitu 0,05.

Kriteria pengujiannya yaitu:

H0 diterima apabila r hitung  $>$  r tabel, (alat ukur yang digunakan valid atau sahih)

H0 ditolak apabila r statistik  $\leq$ r tabel. (alat ukur yang digunakan tidak valid atau sahih)

Cara menentukan besar nilai R table yaitu R tabel = df (N-2), tingkat signifikansi uji dua arah. Misalnya R tabel = df (13-2, 0,05). Untuk mendapatkan nilai R tabel kita harus melihat ditebal R

## **3.8.2 Uji Realibilitas**

Uji Realibilitas adalah suatu pengukuran yang menunjukan sejauh mana pengukuran tersebut dilakukan tanpa bisa ( bebas bersalah). Uji Realibilitas bertujuan mengukur konsisten tidaknya jawaban seseorang terhadap pertanyaan-pertanyaan di dalam kuesioner. Hasil Pengukuran dapat dipercaya bila dalam beberapa kali pelaksanaan pengukuran terhadap kelompok subyek yang sama diperoleh hasil yang relative sama selama aspek yang diukur tidak berubah. Reliabilitas instrument adalah hasil pengukuran yang dapat dipercaya

Pengujian reliabilitas menggunakan uji Alfa Cronbach dilakukan untuk instrumen yang memiliki jawaban benar lebih dari 1 (Adamson & Prion, 2013). Instrumen tersebut misalnya instrumen berbentuk esai, angket, atau kuesioner.

Rumus koefisien reliabilitas Alfa Cronbach adalah sebagai berikut.

$$
r_i = \frac{k}{(k-1)} \left\{ 1 - \frac{\sum s_i^2}{s_t^2} \right\}
$$

ri = koefisien reliabilitas Alfa Cronbach

 $k =$  jumlah item soal

 $\Sigma$ si2 = jumlah varians skor tiap item

 $st2 = \text{varians total}$ 

Rumus varians item dan varians total :

$$
s_i^2 = \frac{JKi}{n} - \frac{JKs}{n^2}
$$

$$
s_t^2 = \frac{\sum X_t^2}{n} - \frac{(\sum X_t)^2}{n^2}
$$

 $si2 = varians tiap item$ 

JKi = jumlah kuadrat seluruh skor item

JKs = jumlah kuadrat subjek

 $n = j$ umlah responden

 $st2 = \text{varians total}$ 

 $Xt =$ skor total

Jika koefisien reliabilitas Alfa Cronbach telah dihitung (ri), nilai tersebut kemudian dibandingkan dengan kriteria koefisien reliabilitas Alfa Cronbach untuk instrumen yang reliabel. Menurut Nunnally (dalam Streiner, 2003) menyatakan bahwa instrumen dikatakan reliabel jika koefisien reliabilitas Alfa Cronbach lebih dari 0,70 (ri > 0,70) dan Streiner sendiri (2003) menyatakan bahwa koefisien reliabilitas Alfa Cronbach, tidak boleh lebih dari 0,90 (ri < 0,9).

Jika koefisien reliabilitas Alfa Cronbach kurang dari 0,70 (ri  $<$  0,70), Tavakol & Dennick (2011) menyarankan untuk merevisi atau menghilangkan item soal yang memiliki korelasi yang rendah. Cara mudah menentukan item soal tersebut adalah dengan bantuan program di komputer. Jika koefisien reliabilitas Alfa Cronbach lebih dari 0,90 (ri  $> 0.90$ ), mereka pun memiliki saran. Mereka menyarankan untuk mengurangi jumlah soal dengan kriteria soal yang sama meskipun dalam bentuk kalimat yang berbeda.

### **3.9 Uji Hipotesis**

Uji Hipotesis digunakan untuk mengetahui apakah variabel bebas ( *independen* ) memiliki hubungan atau pengaruh signifikan dengan variabel terikat ( *dependen* ). Pengaruh variabel terikat secara individual untuk setiap variabel. Rumus yang digunakan untuk mengetahui nilai t-hitung adalah rumus uji hipotesis dua arah.

Jika t hitung < t tabel atau t hitung < t tabel, maka H0 diterima dan Ha ditolak

Jika t hitung > table atau t hitung > t table, maka H0 ditolak dan Ha diterima

# **3.10 Hasil Uji Validitas**

Uji Validitas dilakukan sebelum melakukan penyebaran kuesioner kepada sampel penelitian. Penyebaran kuesioner ini dilakukan kepada 30 responden. Hasil uji ini untuk membuktikan setiap pernyataan atau pertanyaan yang diajukan kepada responden valid atau tidak valid. Uji Validitas dengan membandingkan nilai rhitung dengan rtabel. Dalam penelitian ini, Dengan tingkat signifikasi 0,05%, Maka nilai rtabel sebesar 0,3061

### **3.10.1 Uji Validitas Variabel X ( Pengaruh Tayangan Liga Inggris )**

# **Tabel 3. 2**

## **Hasil Uji Validitas Variabel X ( Pengaruh Tayangan Liga Inggris )**

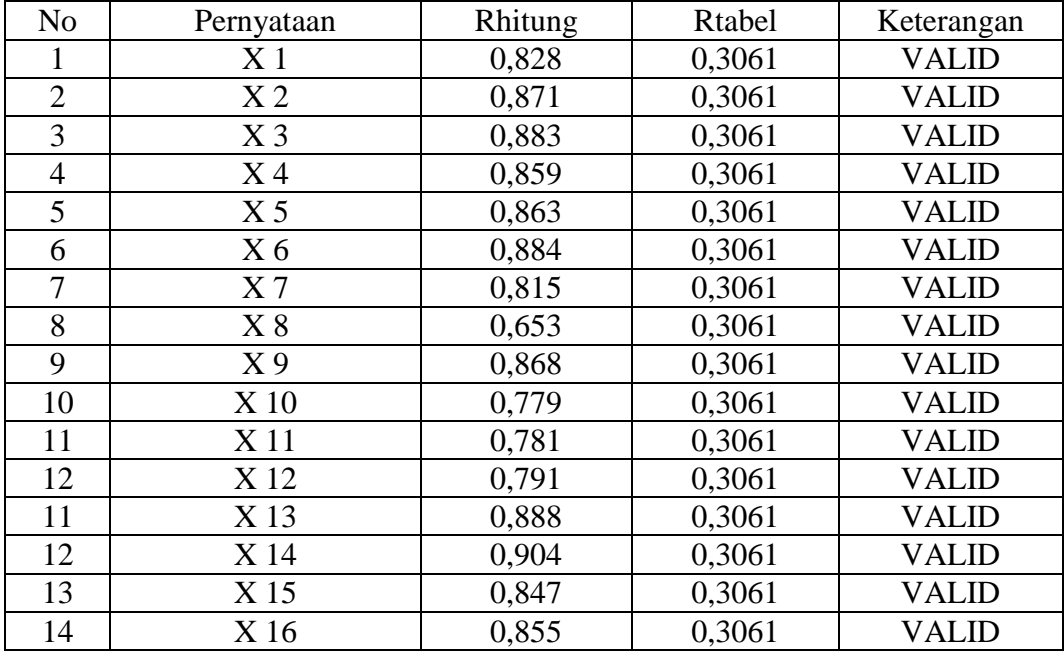

# **Sumber : Dari Hasil Perhitungan SPSS**

Dari hasil Uji Validitas tersebut, Apabila r hitung > r tabel maka

dinyatakan valid. Jika r hitung < r tabel maka dinyatakan tidak valid.

Berdasarkan hasil Uji Validitas diatas mengunakan SPSS, Sebanyak 4

Pernyataan pada Variabel X ( Pengaruh Tayangan Liga Inggris ) dapat dikatakan

valid karena nilai rhitung lebih besar dari 0,3061 ( r tabel )

# **3.10.2 Uji Validitas Variabel Y ( Minat Menonton Remaja )**

# **Tabel 3. 3**

# **Hasil Uji Validitas Variabel Y (Minat Menonton Remaja)**

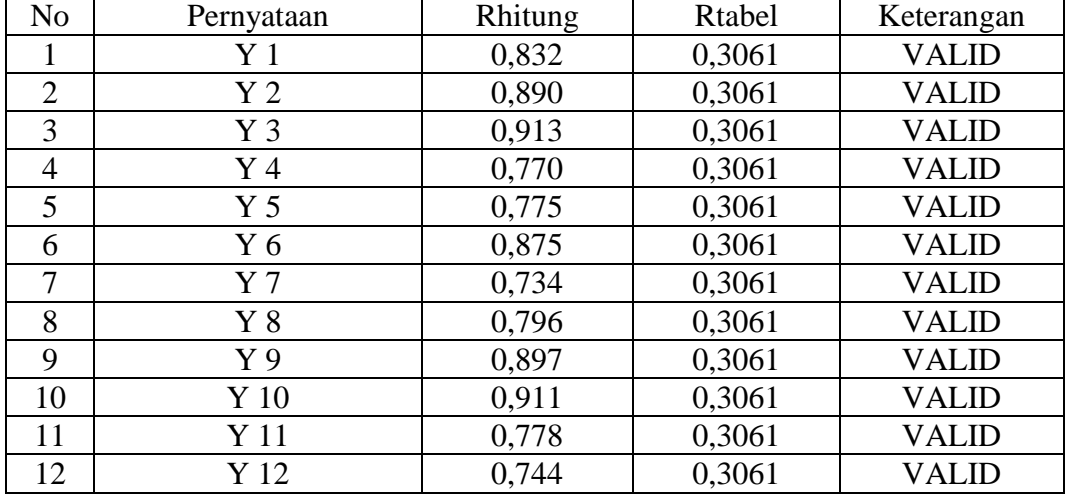

### **Sumber : Dari Hasil Perhitungan SPSS**

Dari hasil Uji Validitas tersebut, Apabila r hitung > r tabel maka dinyatakan valid. Jika r hitung < r tabel maka dinyatakan tidak valid.

Berdasarkan hasil Uji Validitas diatas mengunakan SPSS, Sebanyak 3 Pernyataan pada Variabel Y ( Minat Menonton Remaja ) dapat dikatakan valid karena nilai rhitung lebih besar dari 0,3061 ( r tabel )

#### **4.2 Hasil Uji Realibilitas**

## **4.2.1 Uji Reliabilitas Variabel X ( Pengaruh Tayangan Liga Inggris )**

# **Tabel 3. 4**

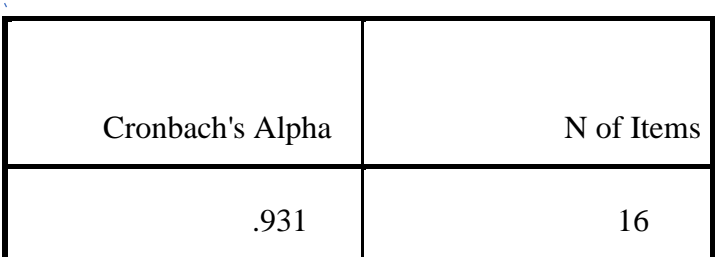

#### **Reliability Statistics**

Dari Perhitungan menggunakan SPSS, Didapatkan hasil nilai *Cronbach Alpha* Variabel X adalah 0,931. Dengan demikian nilai *Cronbach Alpha* tersebut dengan memiliki 16 butir pernyataan dan melebihi angka 0,6 % dinyatakan sudah reliabel

# **4.2.2 Uji Realibilitas Variabel Y ( Minat Menonton Remaja )**

### **Tabel 3. 5**

**Reliability Statistics**

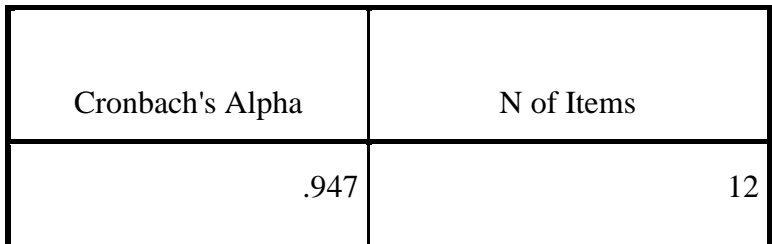

Dari Perhitungan menggunakan SPSS, Didapatkan hasil nilai *Cronbach Alpha* Variabel X adalah 0,947. Dengan demikian nilai *Cronbach Alpha* tersebut dengan memiliki 12 butir pernyataan dan melebihi angka 0,6 % dinyatakan sudah reliabel